# **xsdata-pydantic**

*Release 22.10*

**Christodoulos Tsoulloftas**

**Oct 02, 2022**

# **CONTENTS**

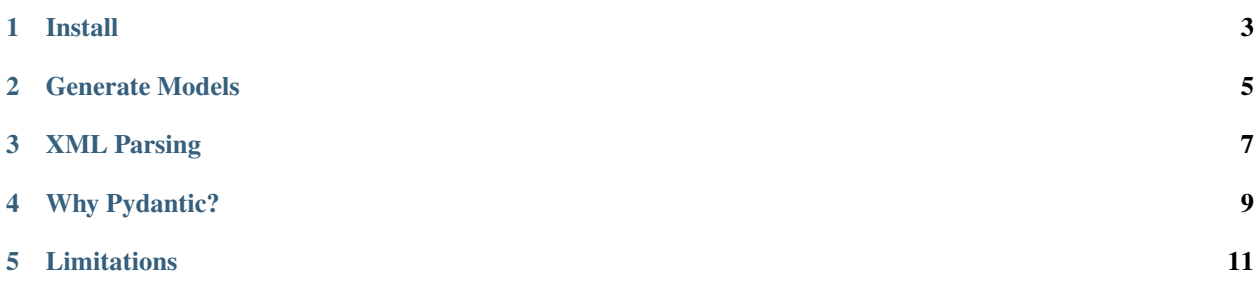

xsData is a complete data binding library for python allowing developers to access and use XML and JSON documents as simple objects rather than using DOM.

Now powered by pydantic!

**ONE**

**INSTALL**

<span id="page-6-0"></span>\$ # Install with cli support  $\frac{1}{2}$  pip install xsdata-pydantic[cli]

**TWO**

## **GENERATE MODELS**

```
$ # Generate models
$ xsdata http://rss.cnn.com/rss/edition.rss --output pydantic
Parsing document edition.rss
Analyzer input: 9 main and 0 inner classes
Analyzer output: 9 main and 0 inner classes
Generating package: init
Generating package: generated.rss
```

```
from dataclasses import field
from pydantic.dataclasses import dataclass
@dataclass
class Rss:
    class Meta:
        name = "rss"version: Optional[float] = field(
        default=None,
        metadata={
            "type": "Attribute",
        }
    )
    channel: Optional[Channel] = field(
        default=None,
        metadata={
            "type": "Element",
        }
    )
...
```
## **THREE**

## **XML PARSING**

```
>>> from xsdata_pydantic.bindings import XmlParser
>>> from urllib.request import urlopen
>>> from generated.rss import Rss
>>>
>>> parser = XmlParser()
>>> with urlopen("http://rss.cnn.com/rss/edition.rss") as rq:
... result = parser.parse(rq, Rss)
...
>>> result.channel.item[2].title
"'A total lack of discipline': Clarissa Ward visits abandoned Russian foxholes"
>>> result.channel.item[2].pub_date
'Fri, 08 Apr 2022 22:56:33 GMT'
>>> result.channel.item[2].link
'https://www.cnn.com/videos/world/2022/04/08/ukraine-chernihiv-visit-ward-pkg-tsr-vpx.cnn
˓→'
```
# **3.1 Changelog: 22.10 (2022-10-02)**

• Initial Release

# **FOUR**

# **WHY PYDANTIC?**

<span id="page-12-0"></span>Because you asked for! Pydantic offers out of the box validations and offers a dataclasses compatibility layer that we utilize to bring code generation and xml data binding with xsdata!

# **LIMITATIONS**

<span id="page-14-0"></span>Pydantic dataclasses don't behave with nested classes and self referencing types.

Check [issue](https://github.com/samuelcolvin/pydantic/issues/3695) on github. Until this issue is fixed, you can use the xsdata generator *–unnest-classes* flag, that will move nested classes to the root level.

xsdata SOURCE --unnest-classes --output pydantic

There is still some issues with forward references but most of the xsdata-samples tests are passing.

The plugin is using xsdata's data bindings to parse json/xml, only xsdata's [types](https://xsdata.readthedocs.io/en/latest/data-types.html#data-types) are supported!

# **5.1 Installation**

## **5.1.1 Install using pip**

The recommended method is to use a virtual environment.

```
$ pip install xsdata-pydantic[cli,lxml,soap]
```
#### **Hint:**

- Install the cli requirements for the code generator
- Install the soap requirements for the builtin wsdl client
- Install lxml if you want to use one of the lxml handlers/writers instead of the builtin python xml implementations.

In order to use the latest updates you can also install directly from the git repo.

```
$ pip install git+https://github.com/tefra/xsdata-pydantic@master#egg=xsdata-
˓→pydantic[cli]
```
### **5.1.2 Install using conda**

```
$ conda install -c conda-forge xsdata-pydantic
```
# **5.2 Code Generation**

All the xsdata [cli](https://xsdata.readthedocs.io/en/latest/codegen.html#command-line) features are available. You only need to specify **pydantic** as the output format

## **5.2.1 Example from Schema**

```
$ xsdata tests/fixtures/schemas/po.xsd --output pydantic --package tests.fixtures.po.
˓→models --structure-style single-package
Parsing schema po.xsd
Compiling schema po.xsd
Builder: 6 main and 1 inner classes
Analyzer input: 6 main and 1 inner classes
Analyzer output: 5 main and 1 inner classes
Generating package: init
Generating package: tests.fixtures.po.models
```
## **5.2.2 Example with config**

```
$ xsdata tests/fixtures/schemas/po.xsd --config tests/fixtures/pydantic.conf.xml
Parsing schema po.xsd
Compiling schema po.xsd
Builder: 6 main and 1 inner classes
Analyzer input: 6 main and 1 inner classes
Analyzer output: 5 main and 1 inner classes
Generating package: init
Generating package: tests.fixtures.po.models
```

```
<?xml version="1.0" encoding="UTF-8"?>
<Config xmlns="http://pypi.org/project/xsdata" version="22.3">
 <Output maxLineLength="79">
   <Package>tests.fixtures.po.models</Package>
   <Format repr="true" eq="true" order="false" unsafeHash="false" frozen="false" slots=
˓→"true" kwOnly="true">pydantic</Format>
   <Structure>single-package</Structure>
   <DocstringStyle>reStructuredText</DocstringStyle>
   <RelativeImports>false</RelativeImports>
   <CompoundFields defaultName="choice" forceDefaultName="false">false</CompoundFields>
    <PostponedAnnotations>false</PostponedAnnotations>
```
#### **5.2.3 Generated Models**

```
from dataclasses import field
from decimal import Decimal
from pydantic.dataclasses import dataclass
from typing import List, Optional
from xsdata.models.datatype import XmlDate
MSESPACE = "foo"
@dataclass(slots=True, kw_only=True)
class Items:
    item: List["Items.Item"] = field(
        default_factory=list,
        metadata={
            "type": "Element",
            "namespace": "foo",
        }
    \mathcal{L}@dataclass(slots=True, kw_only=True)
    class Item:
        product_name: str = field(
            metadata={
                "name": "productName",
                "type": "Element",
                "namespace": "foo",
                "required": True,
            }
        )
        quantity: int = field(
            metadata={
                "type": "Element",
                "namespace": "foo",
                "required": True,
                "max_exclusive": 100,
            }
        \lambdausprice: Decimal = field(
            metadata={
                "name": "USPrice",
                "type": "Element",
                "namespace": "foo",
                "required": True,
            }
        \mathcal{L}comment: Optional[str] = field(
            default=None,
            metadata={
                "type": "Element",
                "namespace": "foo",
            }
```
(continues on next page)

(continued from previous page)

```
)
        ship_date: Optional[XmlDate] = field(
            default=None,
            metadata={
                 "name": "shipDate",
                 "type": "Element",
                 "namespace": "foo",
            }
        \lambdapart_num: str = field(
            metadata={
                 "name": "partNum",
                 "type": "Attribute",
                 "required": True,
                 "pattern": r''\d{3}-[A-Z]{2}",
            }
        )
@dataclass(slots=True, kw_only=True)
class Usaddress:
    class Meta:
        name = "USAddress"
    name: str = field(
        metadata={
            "type": "Element",
            "namespace": "foo",
            "required": True,
        }
    \mathcal{L}street: str = field(
        metadata={
            "type": "Element",
            "namespace": "foo",
            "required": True,
        }
    \mathcal{L}city: str = field(
        metadata={
            "type": "Element",
            "namespace": "foo",
            "required": True,
        }
    )
    state: str = field(metadata={
            "type": "Element",
            "namespace": "foo",
            "required": True,
        }
    )
```
(continues on next page)

(continued from previous page)

```
zip: Decimal = field(
        metadata={
            "type": "Element",
            "namespace": "foo",
            "required": True,
        }
    )
    country: str = field(
        init=False,
        default="US",
        metadata={
            "type": "Attribute",
        }
    )
@dataclass(slots=True, kw_only=True)
class Comment:
    class Meta:
        name = "comment"
        namespace = "foo"
    value: str = field(
        default="",
        metadata={
            "required": True,
        }
    \mathcal{L}@dataclass(slots=True, kw_only=True)
class PurchaseOrderType:
    ship_to: Usaddress = field(
        metadata={
            "name": "shipTo",
            "type": "Element",
            "namespace": "foo",
            "required": True,
        }
    \lambdabill_to: Usaddress = field(
        metadata={
            "name": "billTo",
            "type": "Element",
            "namespace": "foo",
            "required": True,
        }
    )
    comment: Optional[str] = field(
        default=None,
        metadata={
            "type": "Element",
```
(continues on next page)

(continued from previous page)

```
"namespace": "foo",
        }
    )
    items: Items = field(
        metadata={
            "type": "Element",
            "namespace": "foo",
            "required": True,
        }
    \lambdaorder_date: Optional[XmlDate] = field(
        default=None,
        metadata={
            "name": "orderDate",
            "type": "Attribute",
        }
    )
@dataclass(slots=True, kw_only=True)
class PurchaseOrder(PurchaseOrderType):
    class Meta:
        name = "purchaseOrder"
        namespace = "foo"
```
# **5.3 Data Bindings**

All the xsdata [XML](https://xsdata.readthedocs.io/en/latest/xml.html#xml-binding) and [JSON](https://xsdata.readthedocs.io/en/latest/json.html#json-binding) bindings are available. There is an extra requirement to specify the class type of the data models to the [XmlContext](https://xsdata.readthedocs.io/en/latest/api/reference/xsdata.formats.dataclass.context.XmlContext.html#xsdata.formats.dataclass.context.XmlContext) that among other stuff also acts as a compatibility layer between [dataclasses](https://docs.python.org/3/library/dataclasses.html#module-dataclasses) and pydantic dataclasses

**Warning:** The plugin is using xsdata's data bindings to parse json/xml, only xsdata's [types](https://xsdata.readthedocs.io/en/latest/data-types.html#data-types) are supported!

## **5.3.1 Specify ClassType**

```
>>> from xsdata.formats.dataclass.parsers import XmlParser
>>> from xsdata.formats.dataclass.parsers import JsonParser
>>> from xsdata.formats.dataclass.serializers import XmlSerializer
>>> from xsdata.formats.dataclass.serializers import JsonSerializer
>>> from xsdata.formats.dataclass.context import XmlContext
...
>>> context = XmlContext(class_type="pydantic") # Specify class type pydantic
>>> xml_parser = XmlParser(context=context)
>>> xml_serializer = XmlSerializer(context=context)
>>> json_parser = JsonParser(context=context)
>>> json_serializer = JsonSerializer(context=context)
```
#### **5.3.2 Binding Shortcuts**

For convenience this plugin comes with subclasses for all the xsdata binding modules with the pydantic context auto initialized.

```
>>> from xsdata_pydantic.bindings import XmlContext
>>> from xsdata_pydantic.bindings import XmlParser
>>> from xsdata_pydantic.bindings import XmlSerializer
>>> from xsdata_pydantic.bindings import JsonParser
>>> from xsdata_pydantic.bindings import JsonSerializer
>>> from xsdata_pydantic.bindings import UserXmlParser
```
# **5.4 Changelog**

#### **5.4.1 22.10 (2022-10-02)**

• Initial Release